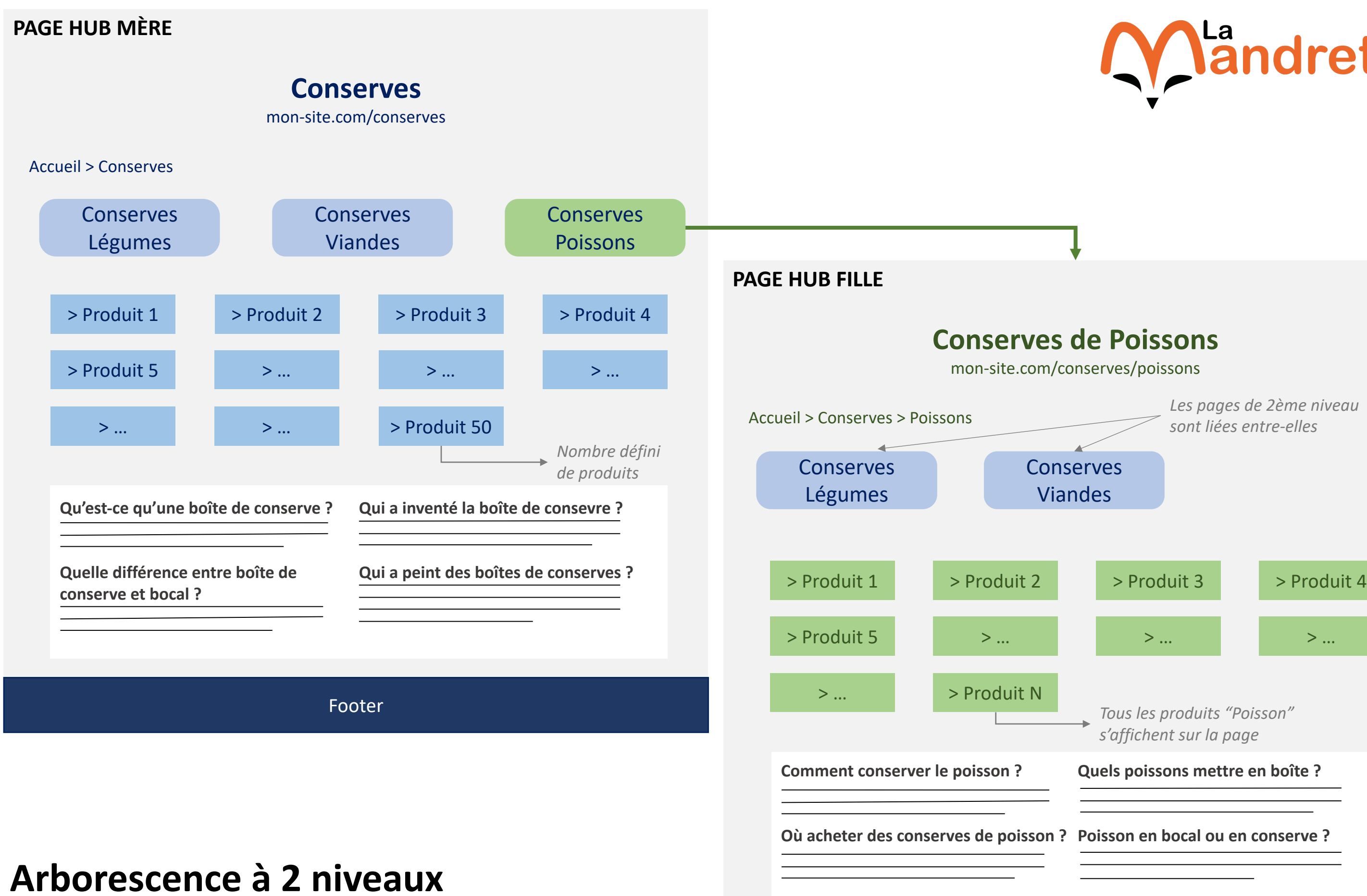

## **Quels poissons mettre en boîte ?** *Tous les produits "Poisson" s'affichent sur la page Les pages de 2ème niveau sont liées entre-elles*

## **sans pagination**

**Source :** https://www.lamandrette.com/blog/pagination-seo/

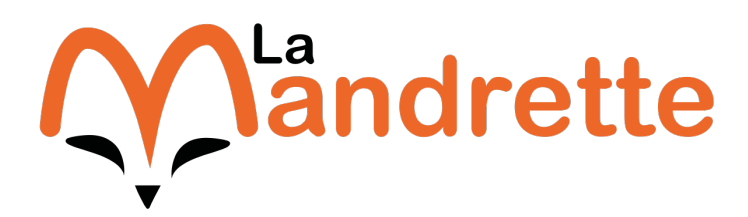